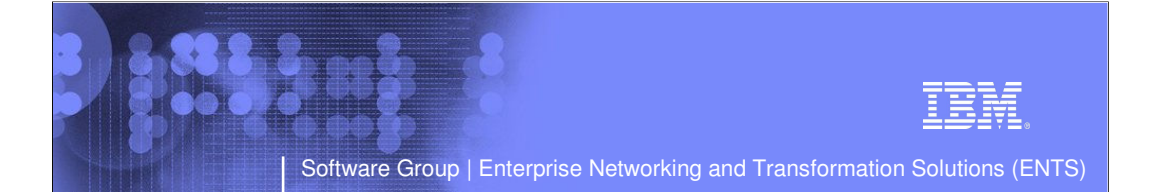

# CS z/OS V1R7 Enhancements to IP Workload in a z/OS Sysplex: Sysplex Distributor

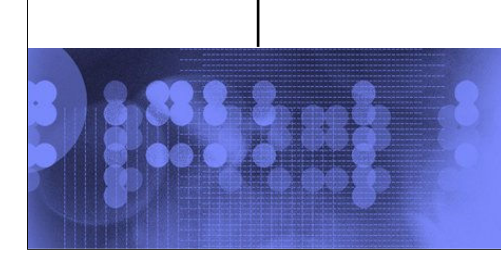

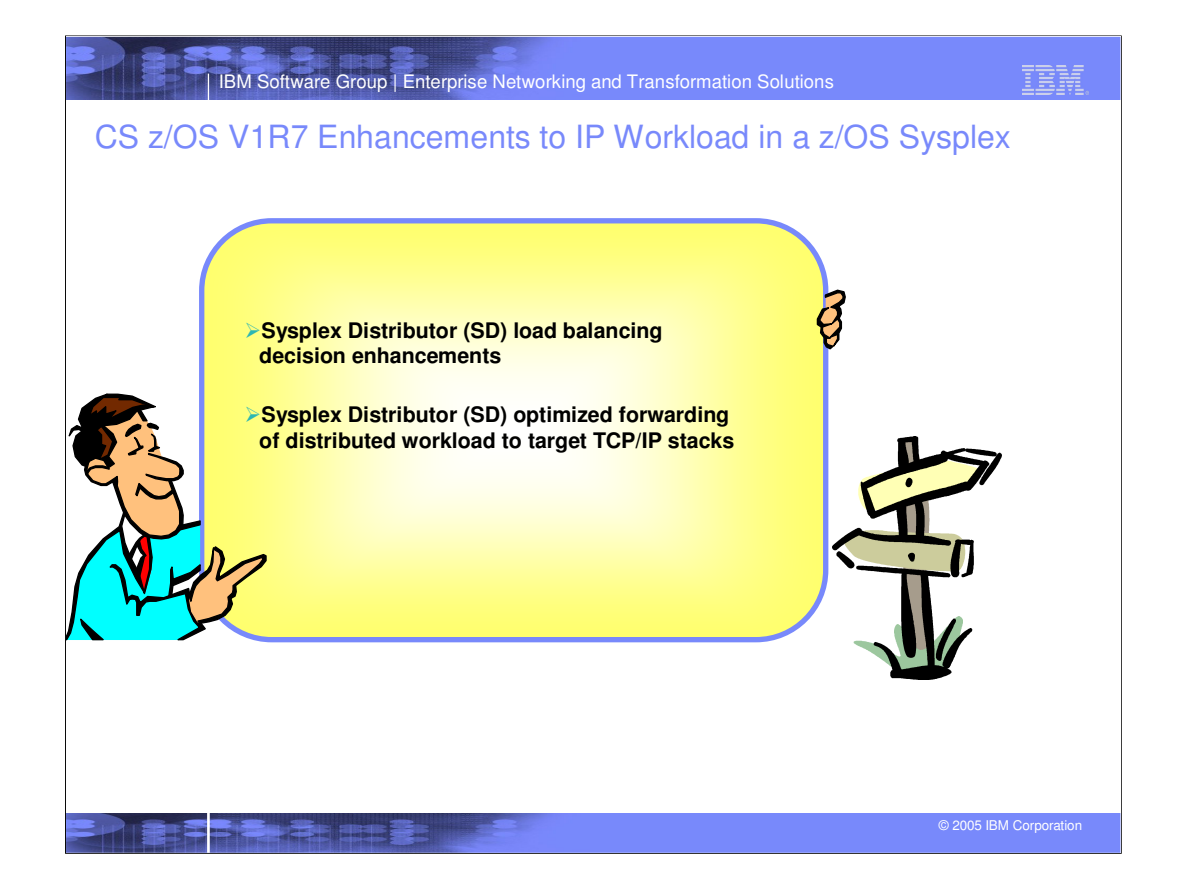

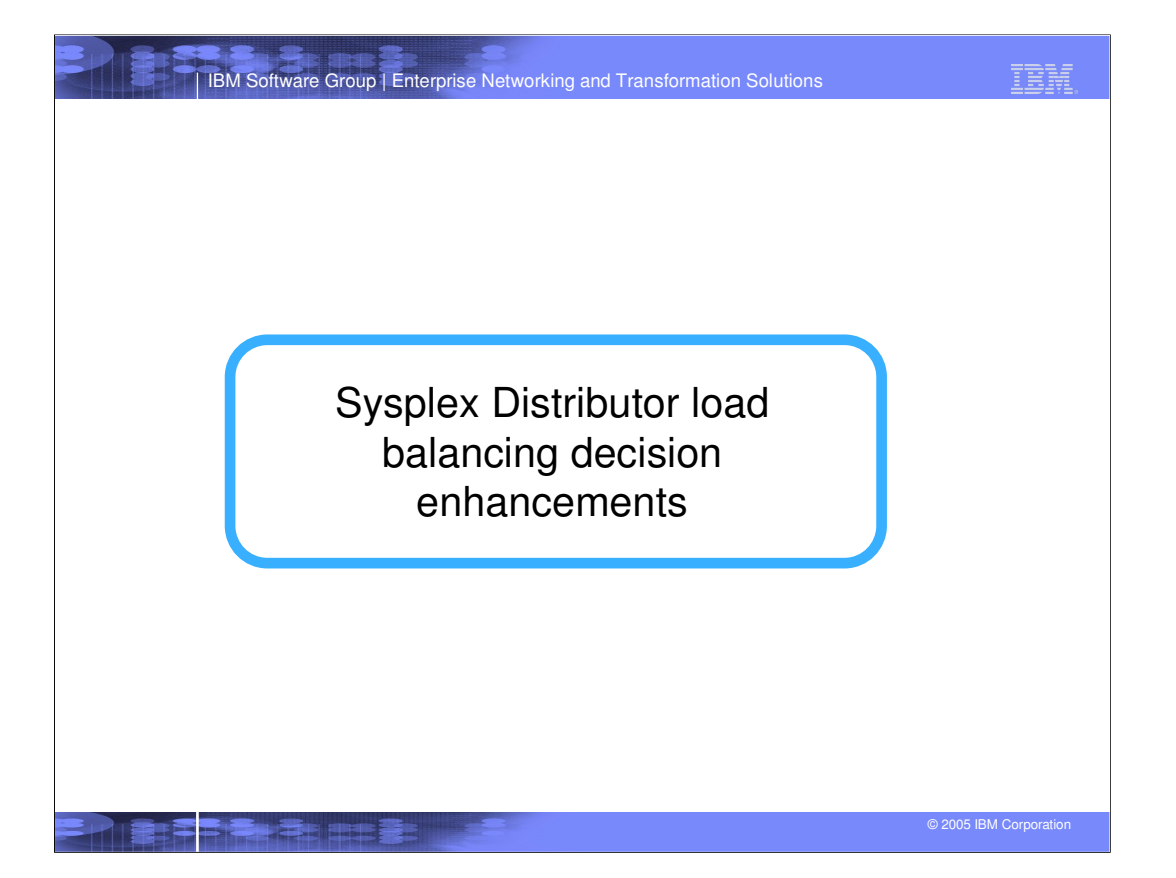

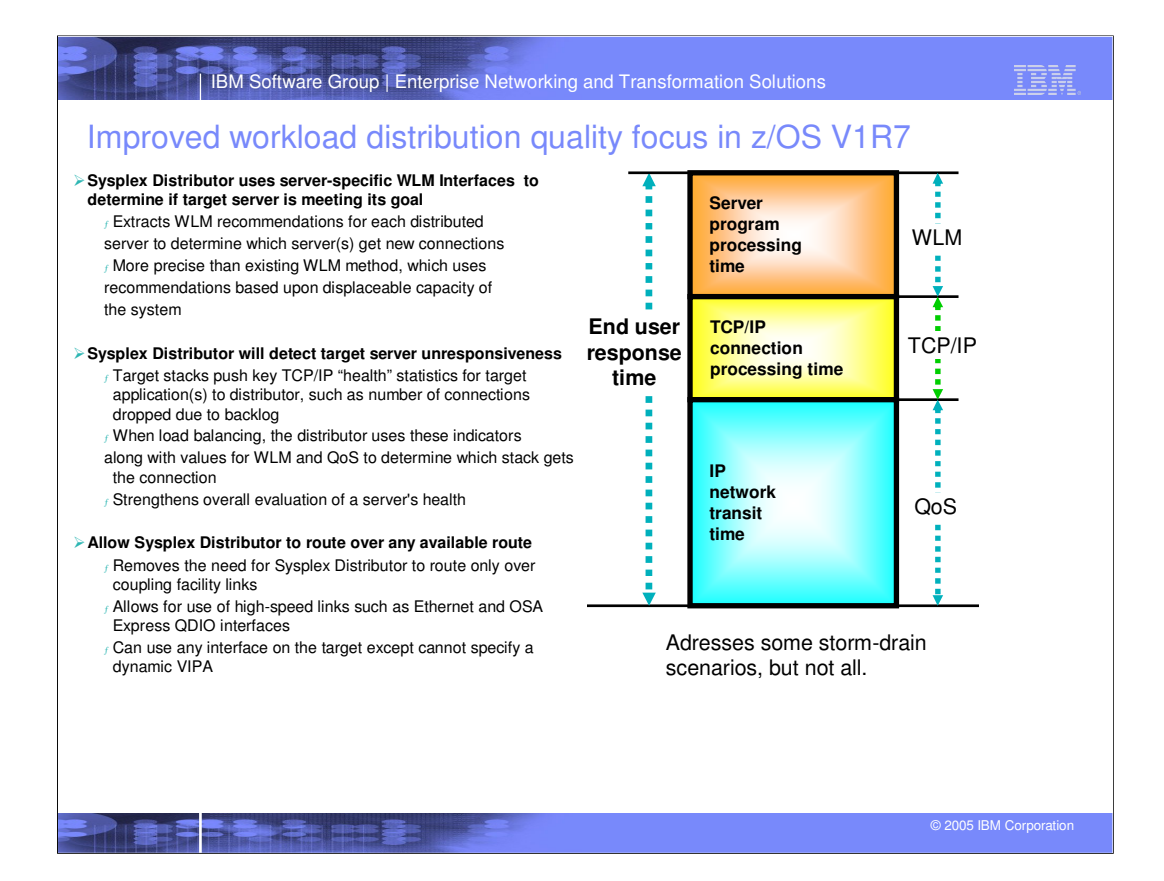

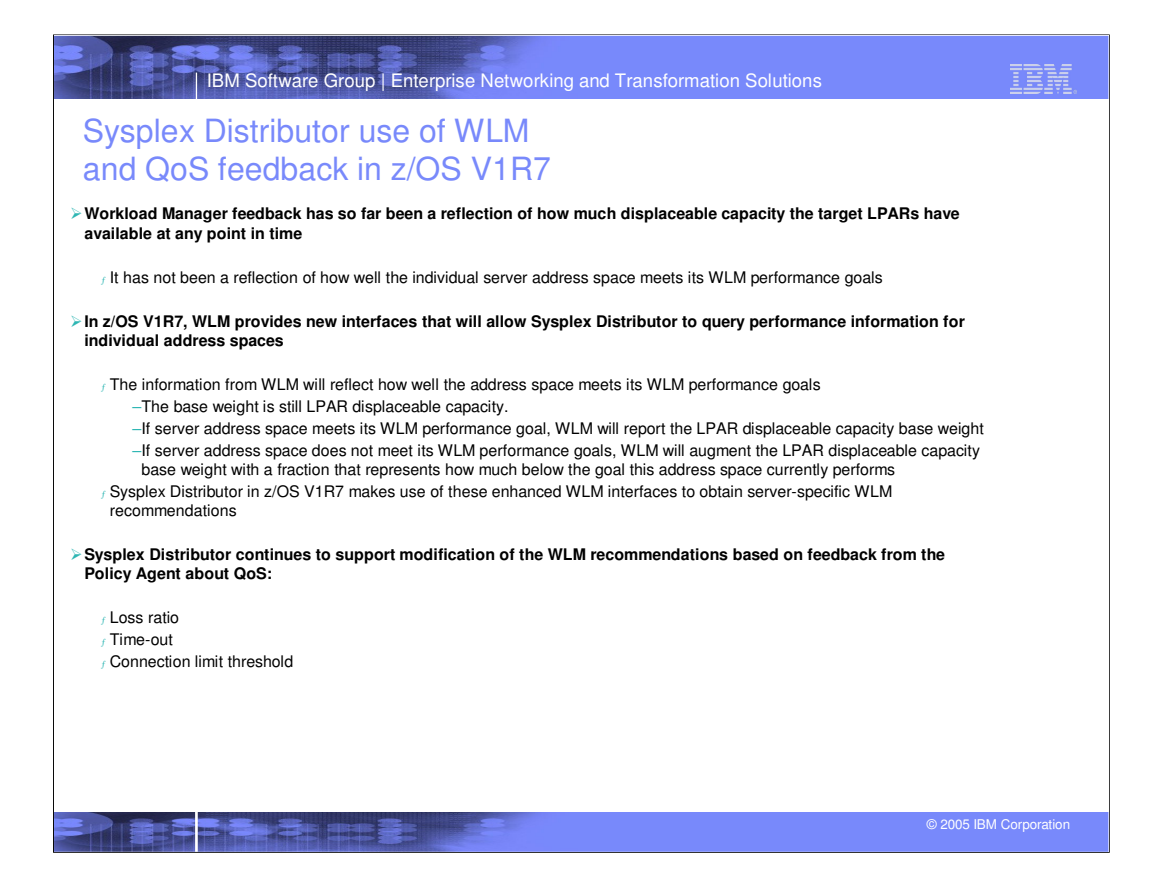

![](_page_5_Figure_0.jpeg)

![](_page_6_Figure_0.jpeg)

![](_page_7_Figure_0.jpeg)

![](_page_8_Figure_0.jpeg)

![](_page_9_Figure_0.jpeg)

![](_page_10_Picture_105.jpeg)

**Branch Adams Branch Committee (1987)** 

![](_page_11_Figure_0.jpeg)

![](_page_12_Figure_0.jpeg)

![](_page_13_Figure_0.jpeg)

![](_page_14_Figure_0.jpeg)

![](_page_15_Picture_73.jpeg)

![](_page_16_Picture_84.jpeg)

![](_page_17_Figure_0.jpeg)

![](_page_18_Figure_0.jpeg)

![](_page_19_Figure_0.jpeg)

![](_page_20_Picture_0.jpeg)

![](_page_21_Picture_74.jpeg)

![](_page_22_Figure_0.jpeg)

![](_page_23_Picture_0.jpeg)

![](_page_24_Picture_0.jpeg)

![](_page_25_Figure_0.jpeg)

**REAL PROPERTY** 

![](_page_26_Figure_0.jpeg)

![](_page_27_Figure_0.jpeg)

![](_page_28_Figure_0.jpeg)

![](_page_29_Figure_0.jpeg)

![](_page_30_Figure_0.jpeg)

![](_page_31_Figure_0.jpeg)

![](_page_32_Picture_86.jpeg)

**ED BEET SHEETERS** 

![](_page_33_Figure_0.jpeg)

![](_page_34_Figure_0.jpeg)

![](_page_35_Figure_0.jpeg)

![](_page_36_Picture_118.jpeg)

ライ 電話子 キャラミ まままま

![](_page_37_Figure_0.jpeg)

![](_page_38_Picture_66.jpeg)

![](_page_39_Figure_0.jpeg)

**Designation** 

![](_page_40_Figure_0.jpeg)

![](_page_41_Picture_0.jpeg)

![](_page_42_Figure_0.jpeg)

![](_page_43_Picture_0.jpeg)

![](_page_44_Picture_188.jpeg)

## **Streams workload - remote get processing (getting a file from z/OS)**

![](_page_44_Picture_189.jpeg)

#### **Streams workload - remote put processing (moving a file to z/OS)**

![](_page_44_Picture_190.jpeg)

**PERMIT AND RESIDENCE** 

© 2005 IBM Corporation

TBM

IBM Software Group | Enterprise Networking and Transformation Solutions

# Performance impacts of optimized Sysplex routing (continued)

![](_page_45_Picture_113.jpeg)

## **Transactional workload - connect, request, response, close (CRR)**

٢H

**SCALE AND REAL** 

![](_page_46_Figure_0.jpeg)

![](_page_47_Picture_0.jpeg)

**PERSONAL PROPERTY**